## **OBSAH**

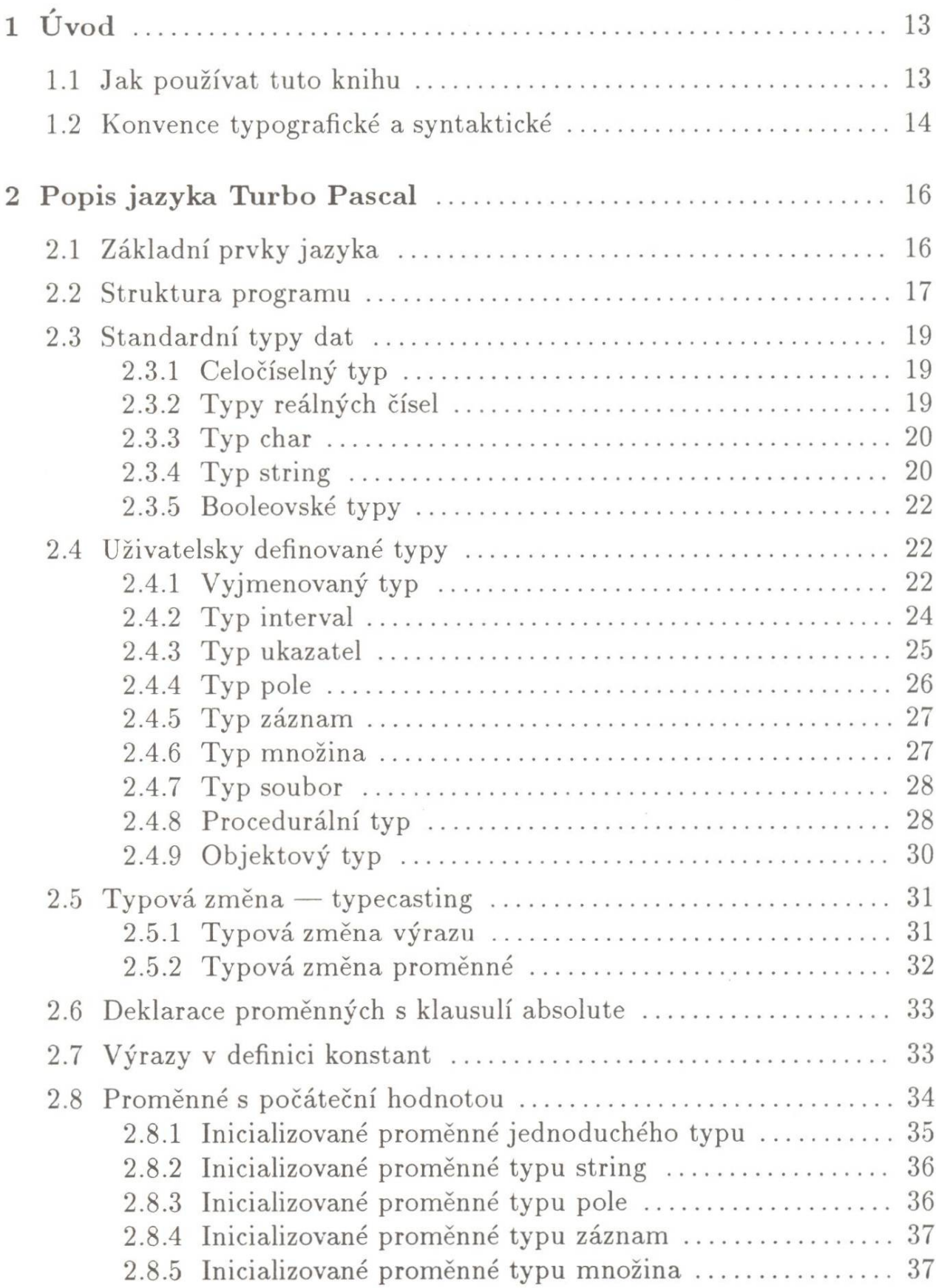

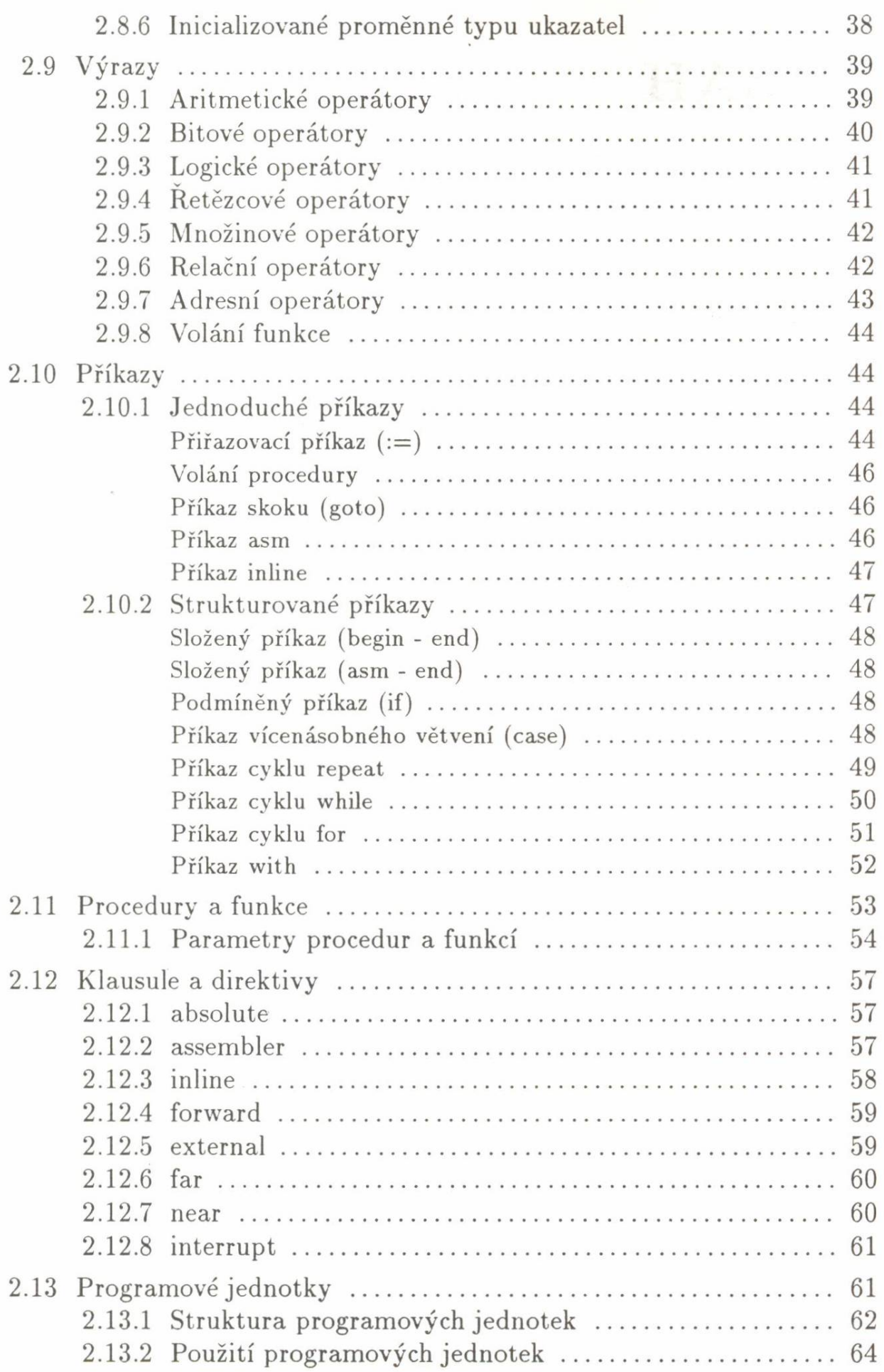

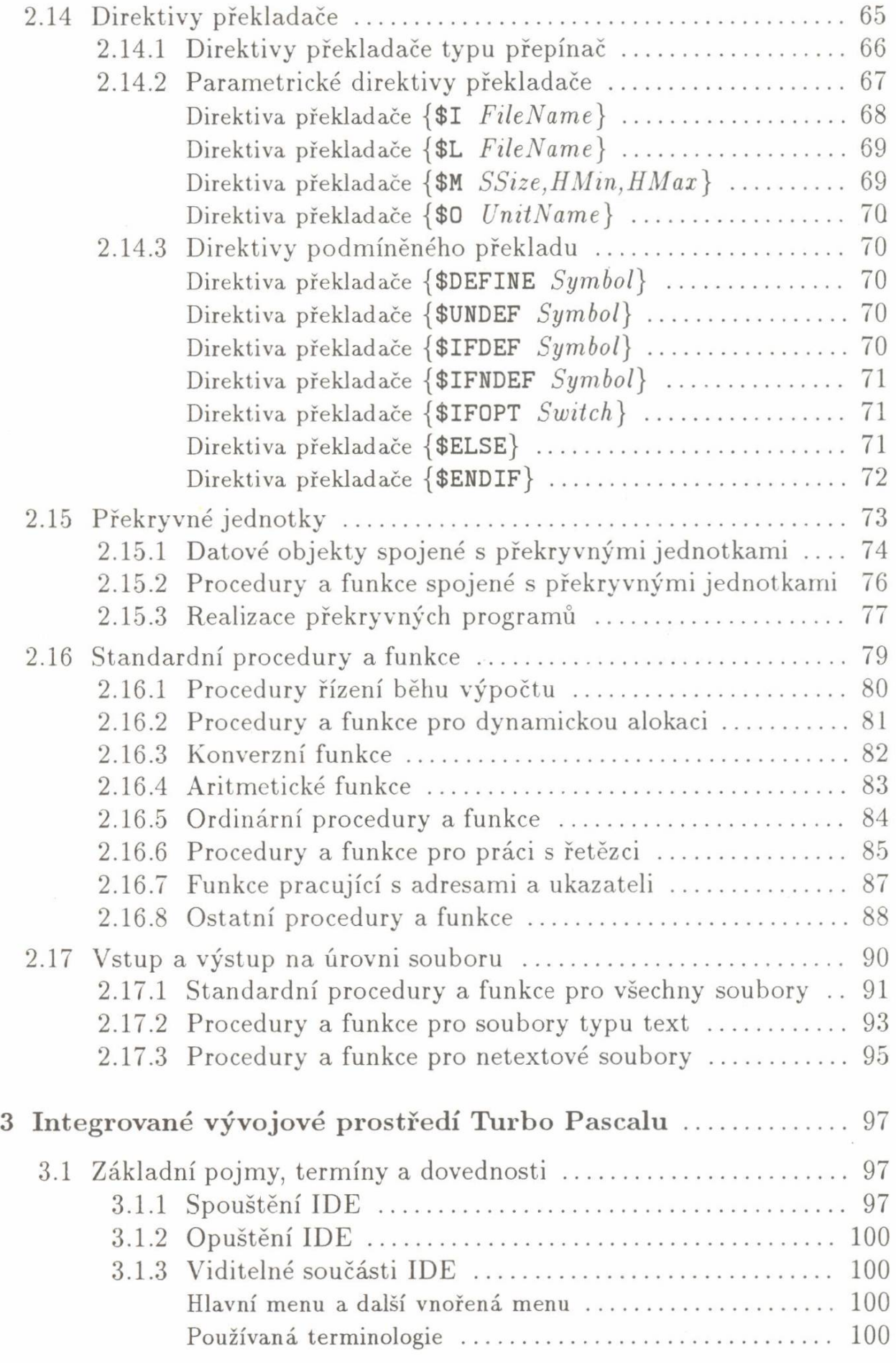

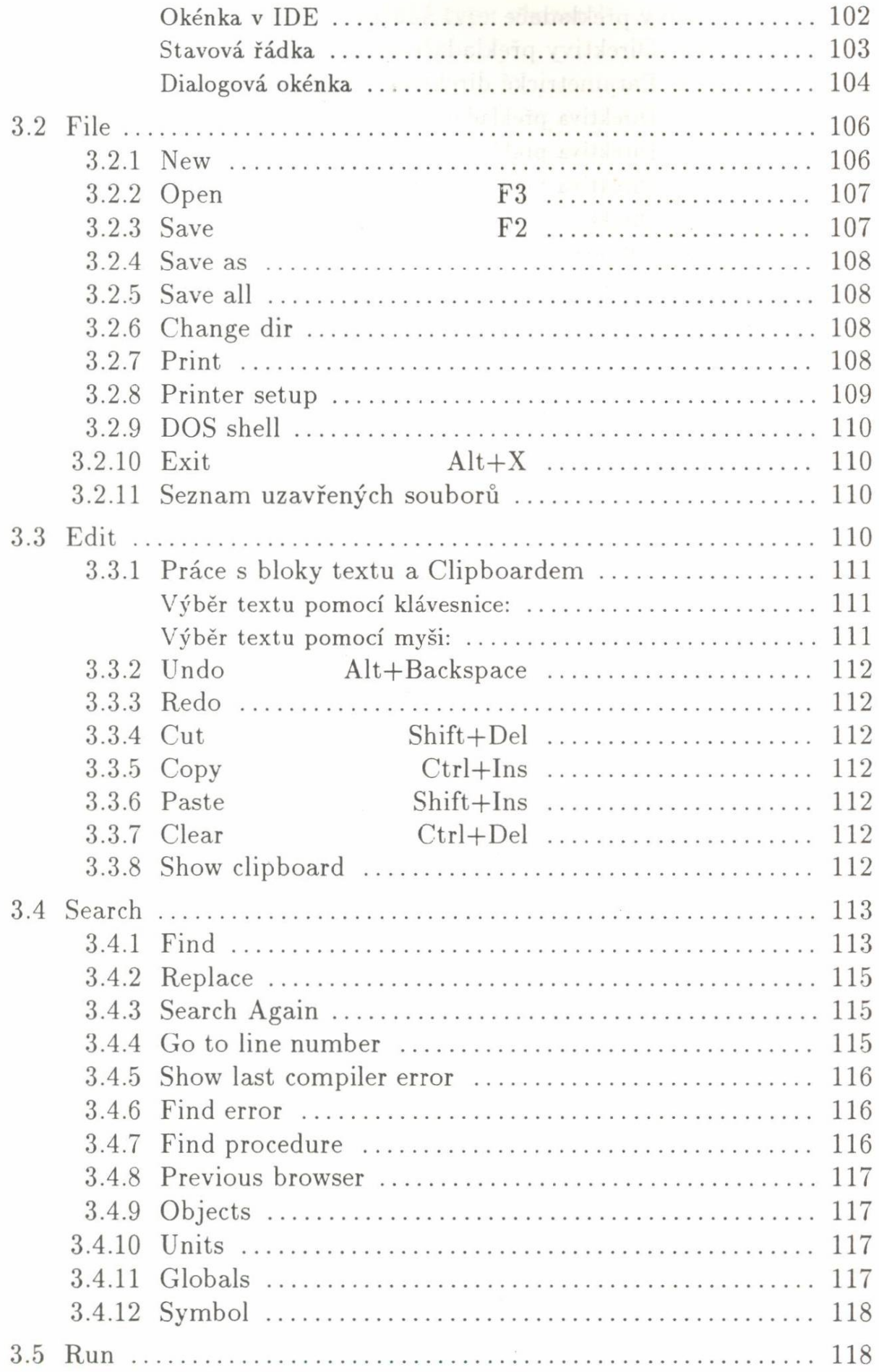

## OBSAH

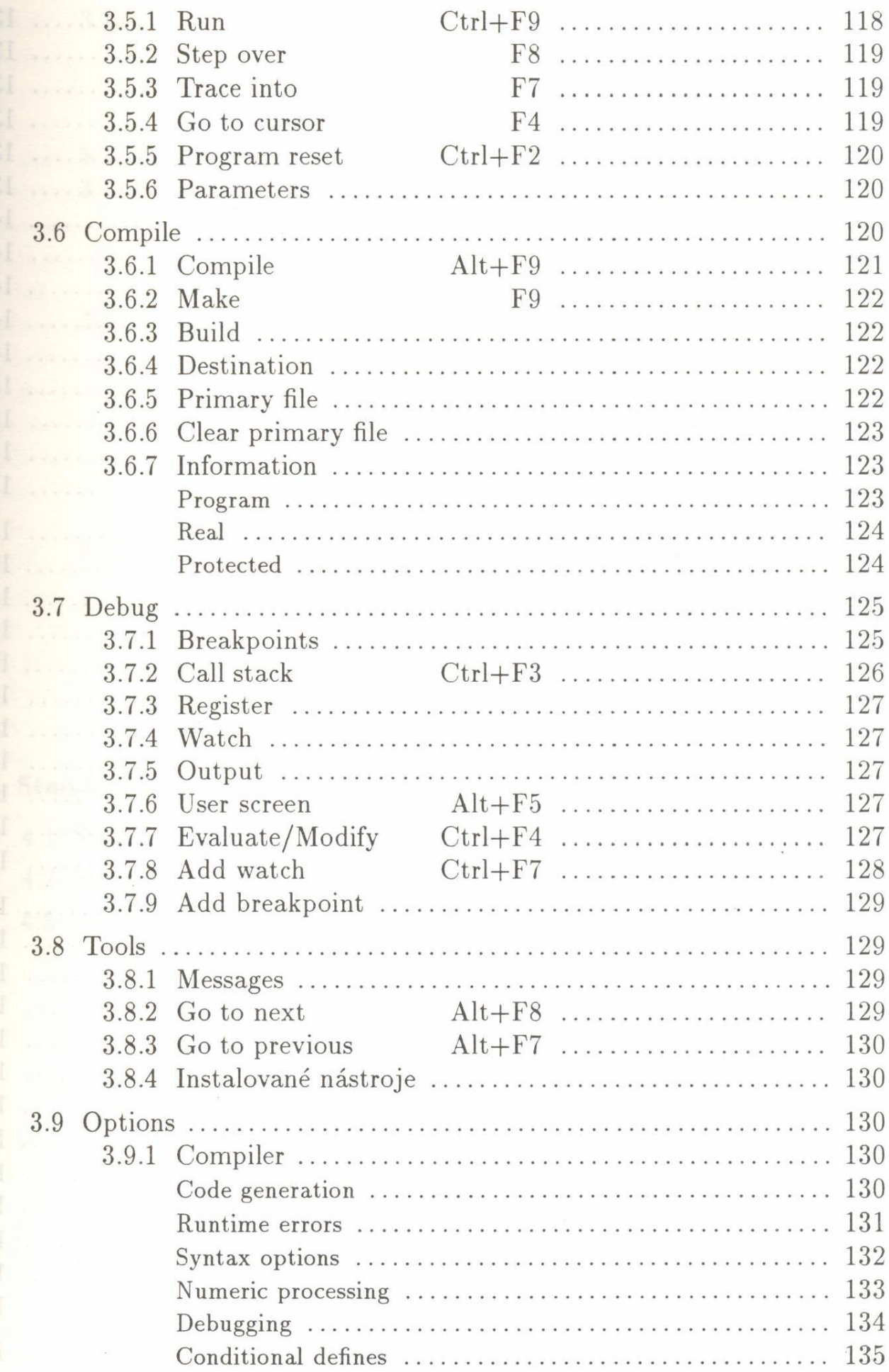

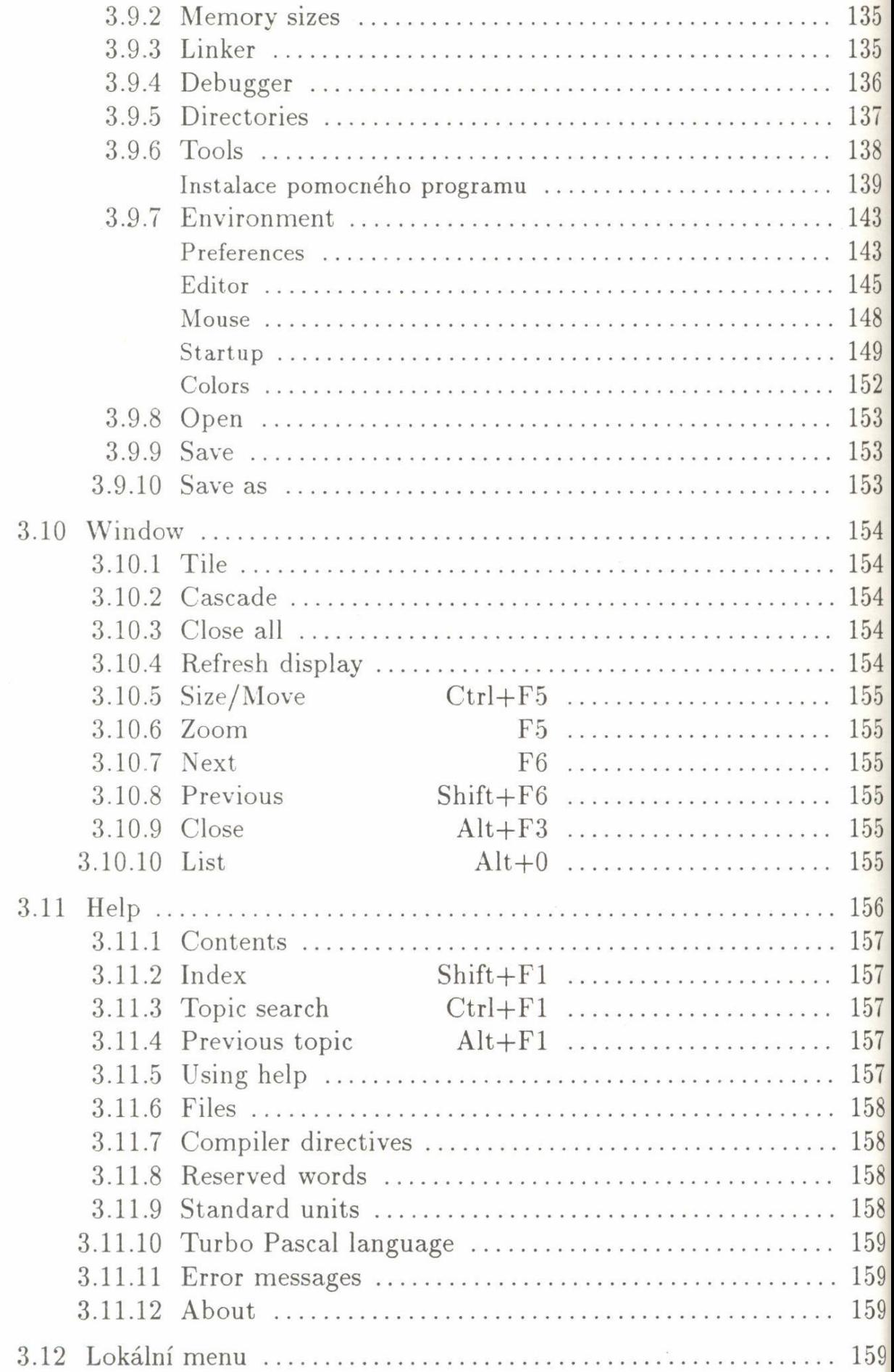

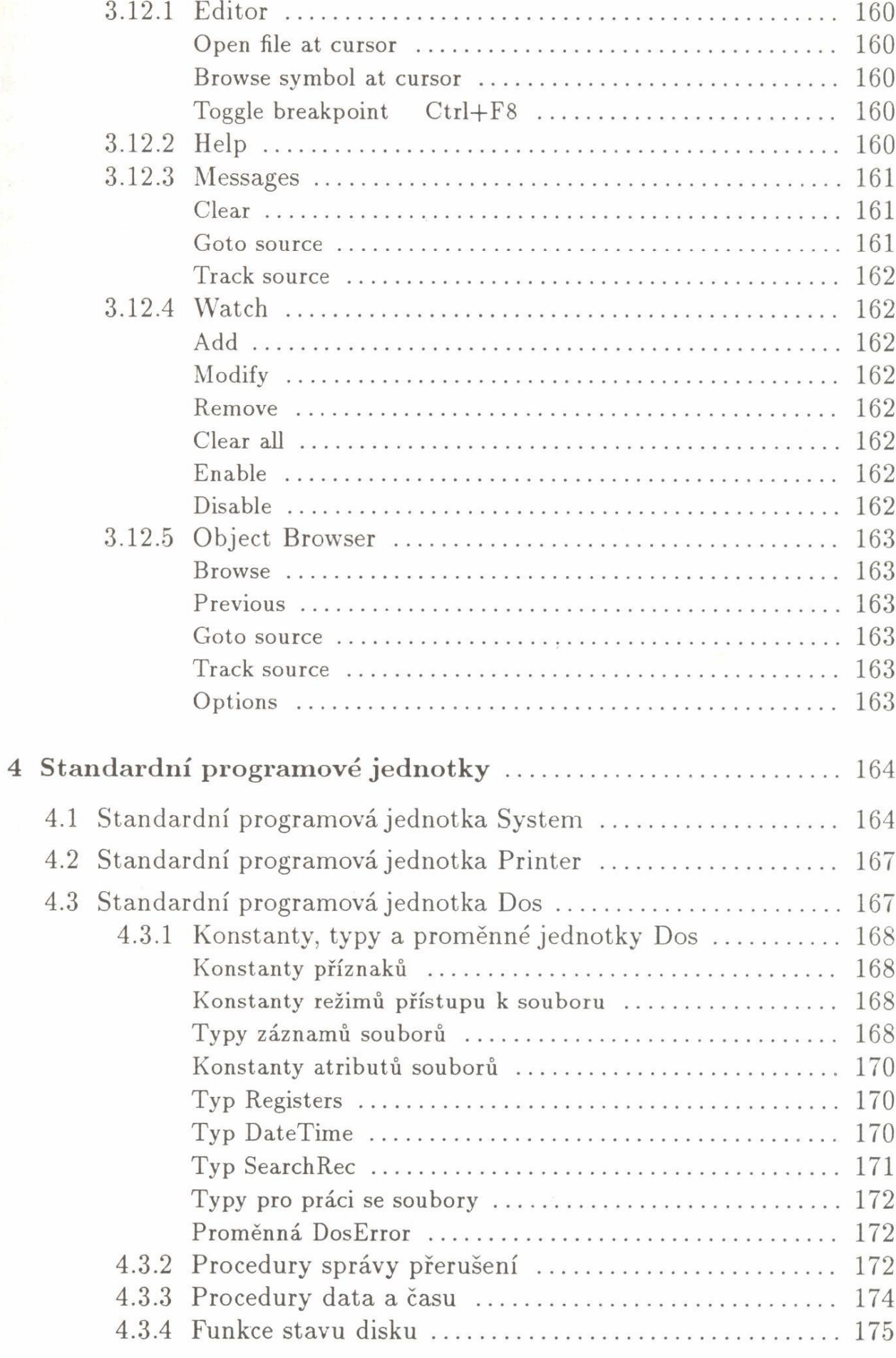

## OBSAH

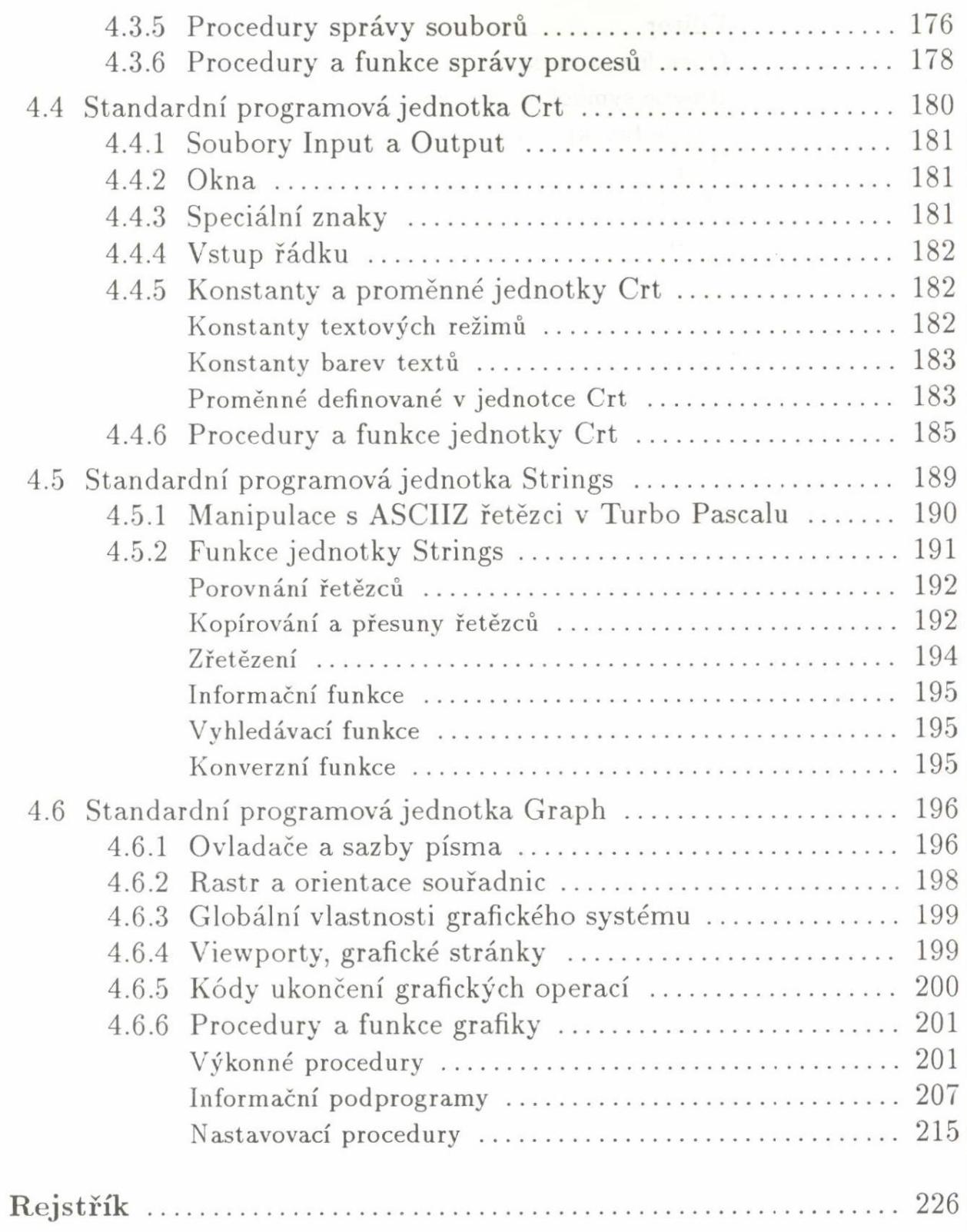